**ICP** ?

| ICP ?                            |
|----------------------------------|
|                                  |
| .00 <sub>l</sub>                 |
|                                  |
| $12 \,$<br>3 GF 4<br>O1<br>G5970 |
| 1505696264915056962649           |

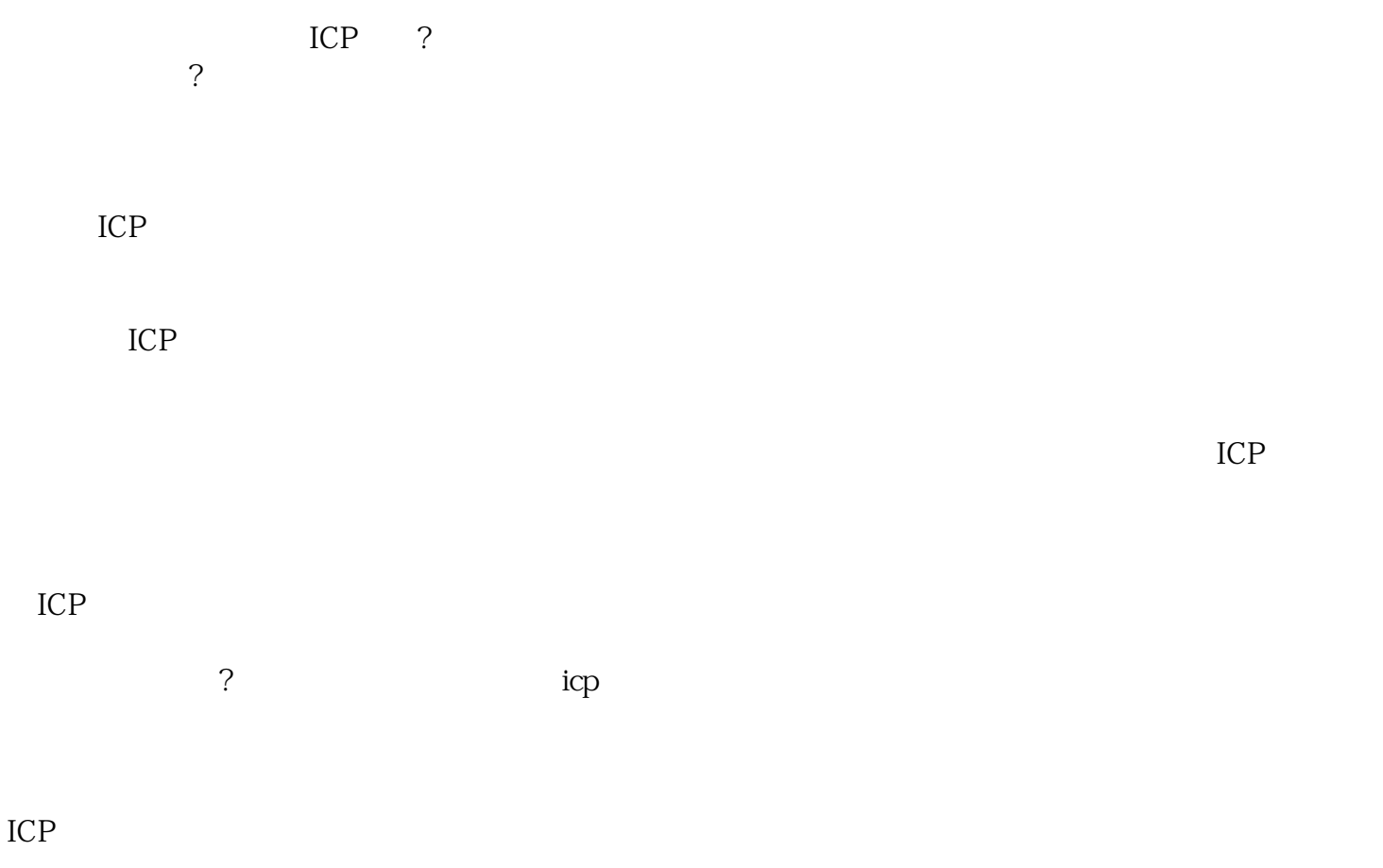

 $\mathcal{L}=\frac{1}{2}$  $\begin{array}{lllllllllllllllllll} \end{array} \hspace{10pt} \begin{array}{lllllllll} \hspace{10pt} \text{if} & \hspace{10pt} \text{if} & \hspace{10pt} \text{if} & \hspace{10pt} \text{if} & \hspace{10pt} \text{if} & \hspace{10pt} \text{if} & \hspace{10pt} \text{if} & \hspace{10pt} \text{if} & \hspace{10pt} \text{if} & \hspace{10pt} \text{if} & \hspace{10pt} \text{if} & \hspace{10pt} \text{if} & \hspace{10pt} \text{if$ 

赠送.

 $1$ 

 $24$ (http://beian.miit.gov.cn) 6

 $($ 

) and  $\mathcal{E}(\mathcal{E}(\mathcal{E}))$